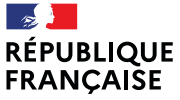

Liberté Égalité Fraternité

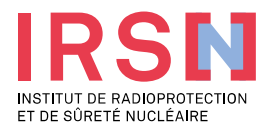

# **LE « NOUVEAU » SISERI**

Philippe LESTAEVEL (IRSN/PSE-SANTE/SER/BASEP)

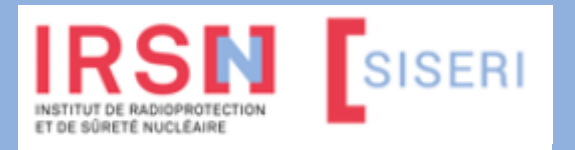

**Réseau PCR Centre – le 11 octobre 2023, Tours**

**MEMBRE DE ETSON** 

#### **La surveillance réglementaire de l'exposition des travailleurs aux RI**

#### ▌ **Cadre réglementaire :**

- Code du travail : à compter du 21 juin 2023, décret n°2023-489 (modifiant les décrets n°2018-437 et n°2018-438 du 5 juin 2018). Article R. 4451-1 et suivants.
- Arrêté du 23 juin 2023 relatif aux modalités d'enregistrement et d'accès à SISERI (modifiant l'arrêté du 26 juin 2019 pour le volet SISERI. A venir : deux autres arrêtés concernant l'accréditation des organismes et la surveillance radiologique vs surveillance dosimétrique individuelle)
- ▌ Distinction entre surveillance dosimétrique individuelle (SDI) et surveillance radiologique (SR). La SDI ne concerne que les **travailleurs classés A ou B et les travailleurs susceptible de recevoir dans le cadre de l'exercice des activités professionnelles une dose efficace supérieure à 6 mSv exclusivement liée à l'exposition au radon** [article R. 4451-54] **; les travailleurs affectés au groupe 1 et 2 d'intervenants en situation d'urgence radiologique (SUR)**
- → Depuis juin 2023, ne sont enregistrés dans SISERI que les résultats du suivi des travailleurs bénéficiant d'une SDI

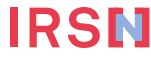

# **La surveillance dosimétrique individuelle (SDI)**

- Suivi de l'exposition
- Externe
	- dosimétrie à lecture différée (passive)
	- calcul de dose efficace (personnels navigants)
- Interne
	- analyses de radiotoxicologie
	- examens d'anthroporadiométrie
- Au radon
	- dosimétrie à lecture différée adaptée

▌ Objectif de la SDI = vérifier le respect des limites d'exposition pour chaque travailleur

*(individuel et nominatif)*

IRSN

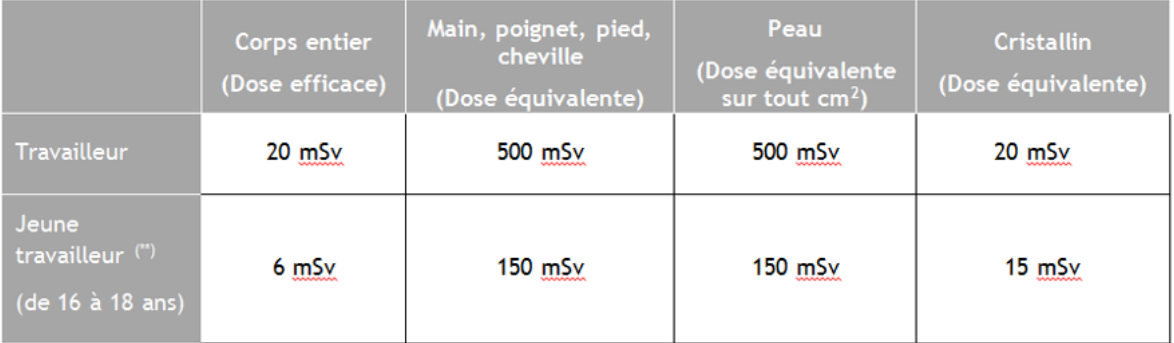

#### **Le suivi dosimétrique individuel opérationnel**

Suivi dosimétrique individuel opérationnel

- externe : dosimétrie en temps réel au moyen de dosimètres électroniques
- ▌ Objectif du suivi en dosimétrie opérationnelle
	- alerte
	- **optimisation au poste de travail**
- ▌ Modalités du suivi par dosimétrie opérationnelle
- Suivi obligatoire si entrée du travailleur en **zone contrôlée**
- Le CRP met en œuvre ce suivi et exploite les résultats des dosimètres opérationnels
- Pour les activités en INB : transmission à SISERI sous responsabilité de l'employeur, au moins hebdomadairement, **par l'exploitant ou le CRP\***

\* implémentation dans SISERI en juillet 2024 au plus tard [article 30 de l'arrêté du 23 juin 2023]

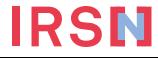

# **SISERI : outil de la centralisation nationale des données de la surveillance réglementaire**

Mis en place à la demande et pour le compte de la DGT - gestion réglementairement confiée à l'IRSN

- ▌ « Registre » de l'exposition individuelle des travailleurs
- surveillance : vérification du respect des valeurs limites d'exposition professionnelles
- expertise en radioprotection des travailleurs
- études épidémiologiques
- Outil informatique opérationnel
- Base de données de la dosimétrie individuelle des travailleurs
- Recueil, enregistrement et mise à disposition des CRP et MDT via internet
- ▌ Mis en service en février 2005
- suite d'un travail mené depuis + de 30 ans
- $\rightarrow$  capacité à fournir des données sur la vie entière

▌ **Juin 2023 : mise en service du nouveau SISERI**

**Pourquoi un nouveau SISERI ?**

# **3 RAISONS MAJEURES**

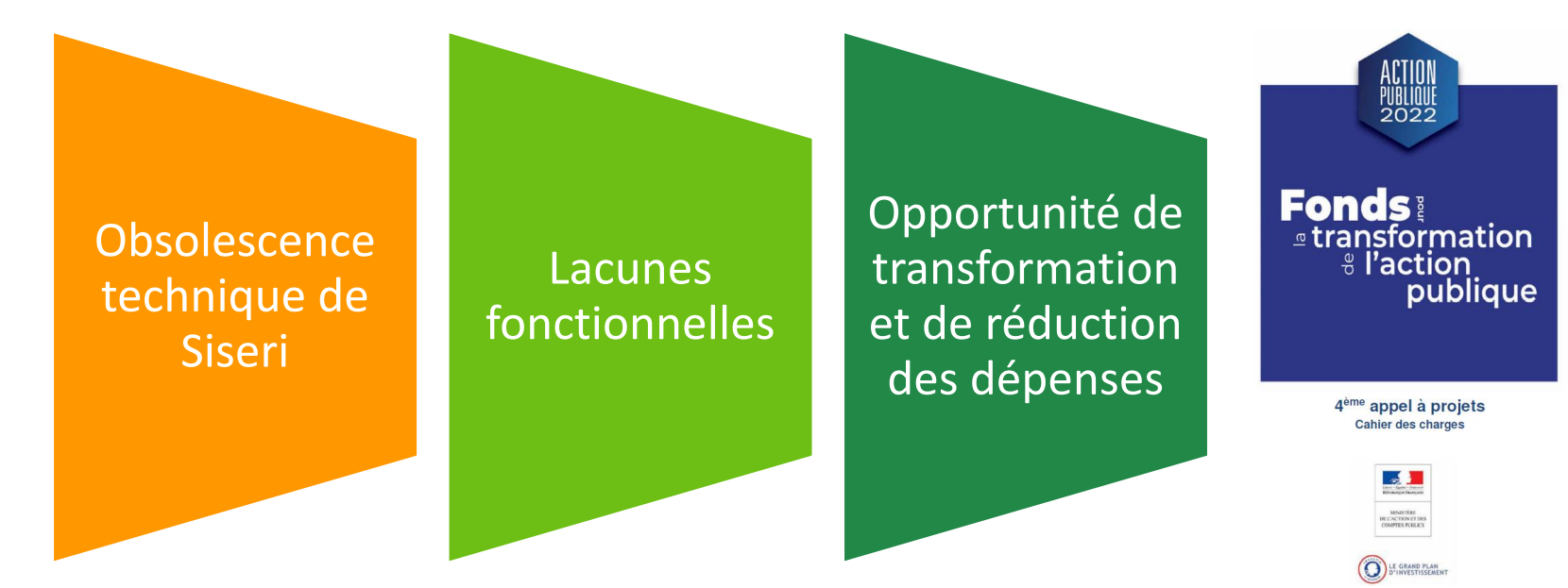

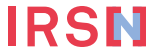

### **Le projet de refonte de SISERI**

Réunion de lancement 02 sept. 2020

Mise en production nouveau portail 26 juin 2023

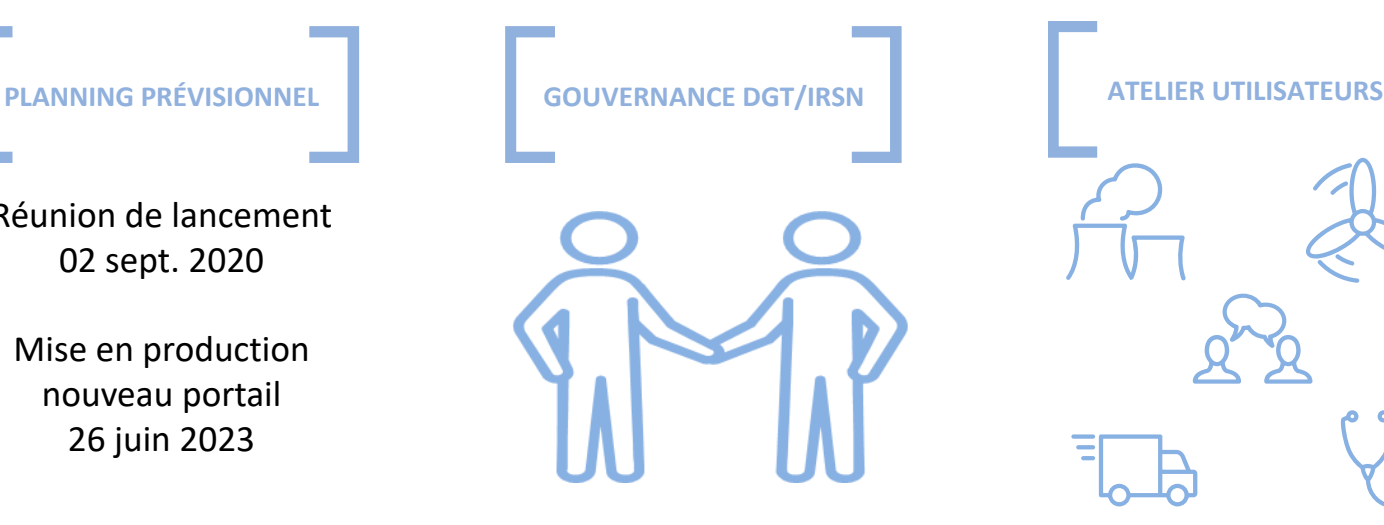

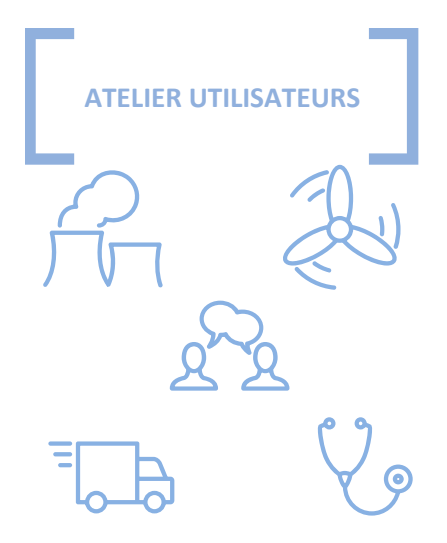

#### **L'équipe projet**

Chefs de projet DGT Chef de projet métier IRSN Chef de projet informatique IRSN **Ateliers CRP** regroupant >15 membres

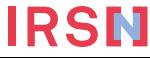

### **Objectifs du nouveau SISERI : 3 axes majeurs**

#### **SIMPLIFIER**

- **SAISIE UNIQUE** POUR EVITER LES
- INCOHERENCES ENTRE LES
- DONNEES RECUES PAR SISERI
- CREATION D'UN **ACCES NOMADE**
- **AMELIORATION DE**
- **L'EXPLOITATION DES RESULTATS**

**DOSIMETRIQUES**

#### **MODERNISER**

- **INTEROPERABILITE** ENTRE LE PORTAIL ET LES SI DES ENTREPRISES/LABOS
- **DETECTION AUTOMATIQUE DE DOSES ANORMALES**
- CREATION D'UN **ACCES POUR LE TRAVAILLEUR**
- PORTAIL DGT DEDIE A LA SURVEILLANCE DES TRAVAILLEURS (ANTICIPER LE BESOIN)

#### **RATIONALISER**

- REDUIRE LES **COÛTS DE MAINTENANCE** (infogérance, TMA, Sécurisation)
- REDUIRE LES **COÛTS D'EXPLOITATION** (consolidation des données par l'IRSN)

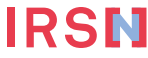

#### **Principe de fonctionnement du nouveau SISERI**

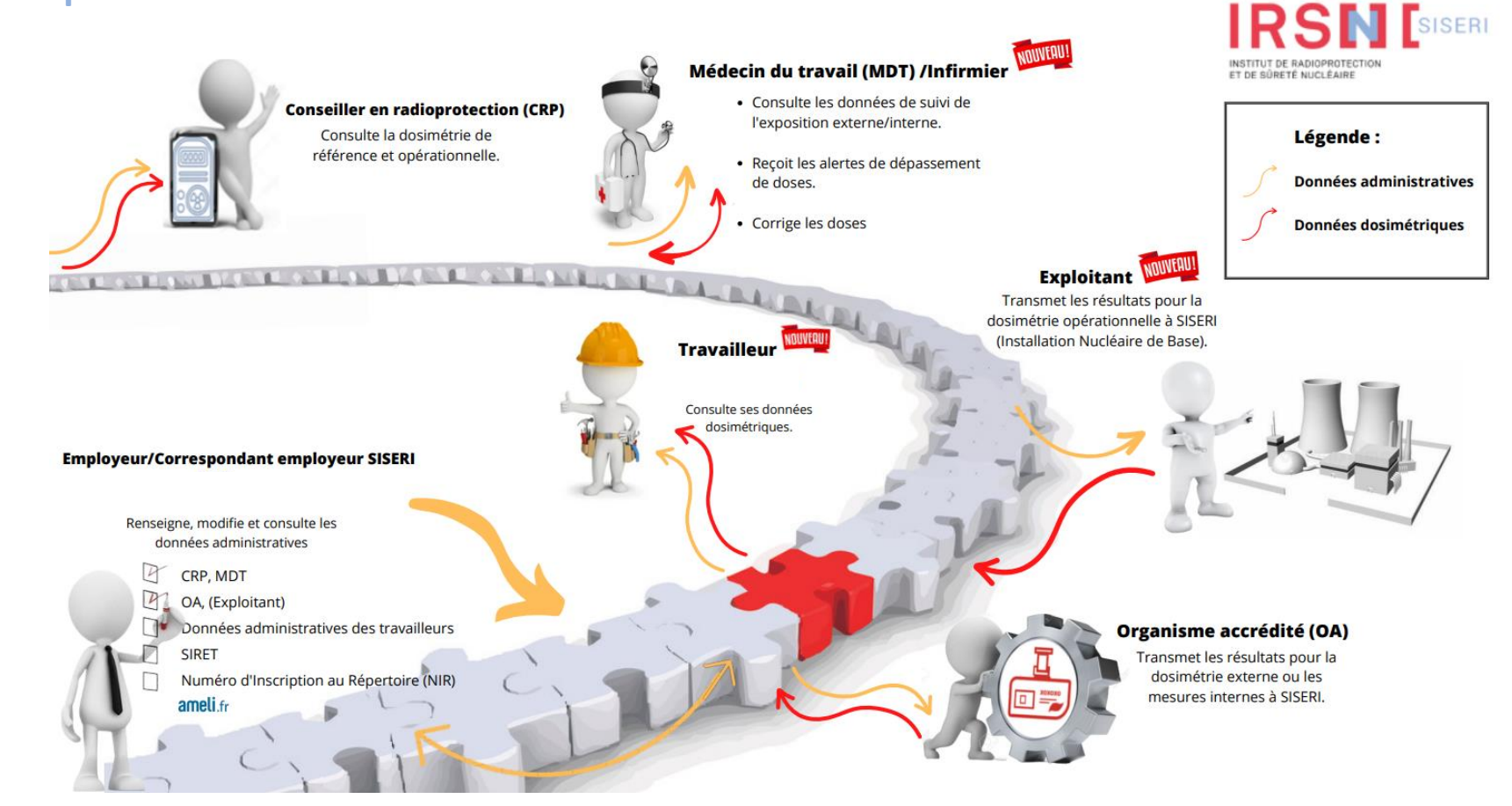

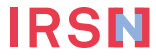

# **Accès aux données du nouveau SISERI : qui, quoi ?**

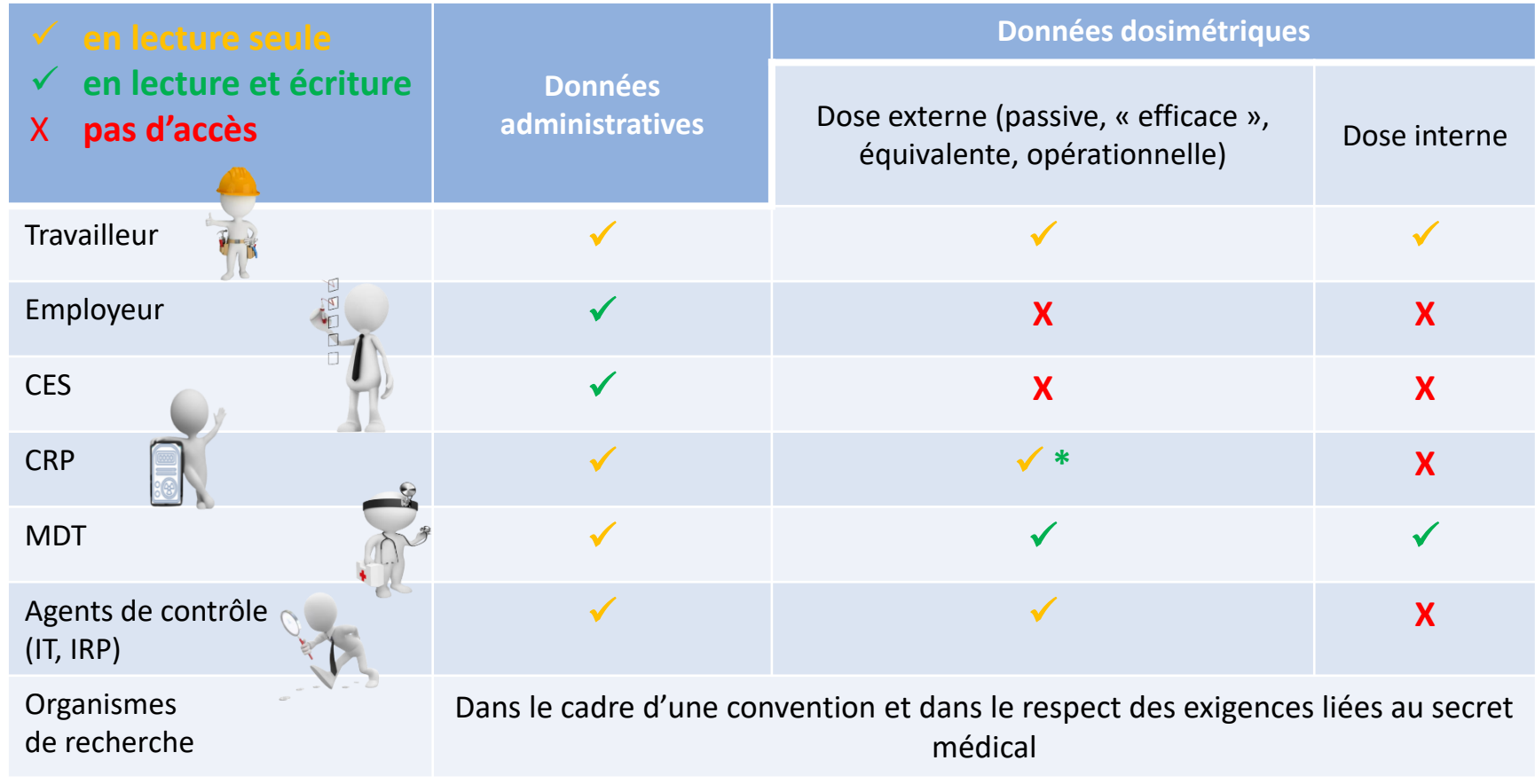

\* Transmission de la dosimétrie opérationnelle en INB par l'exploitant (ou le CRP)

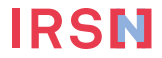

# **Nouveau SISERI : les principales évolutions**

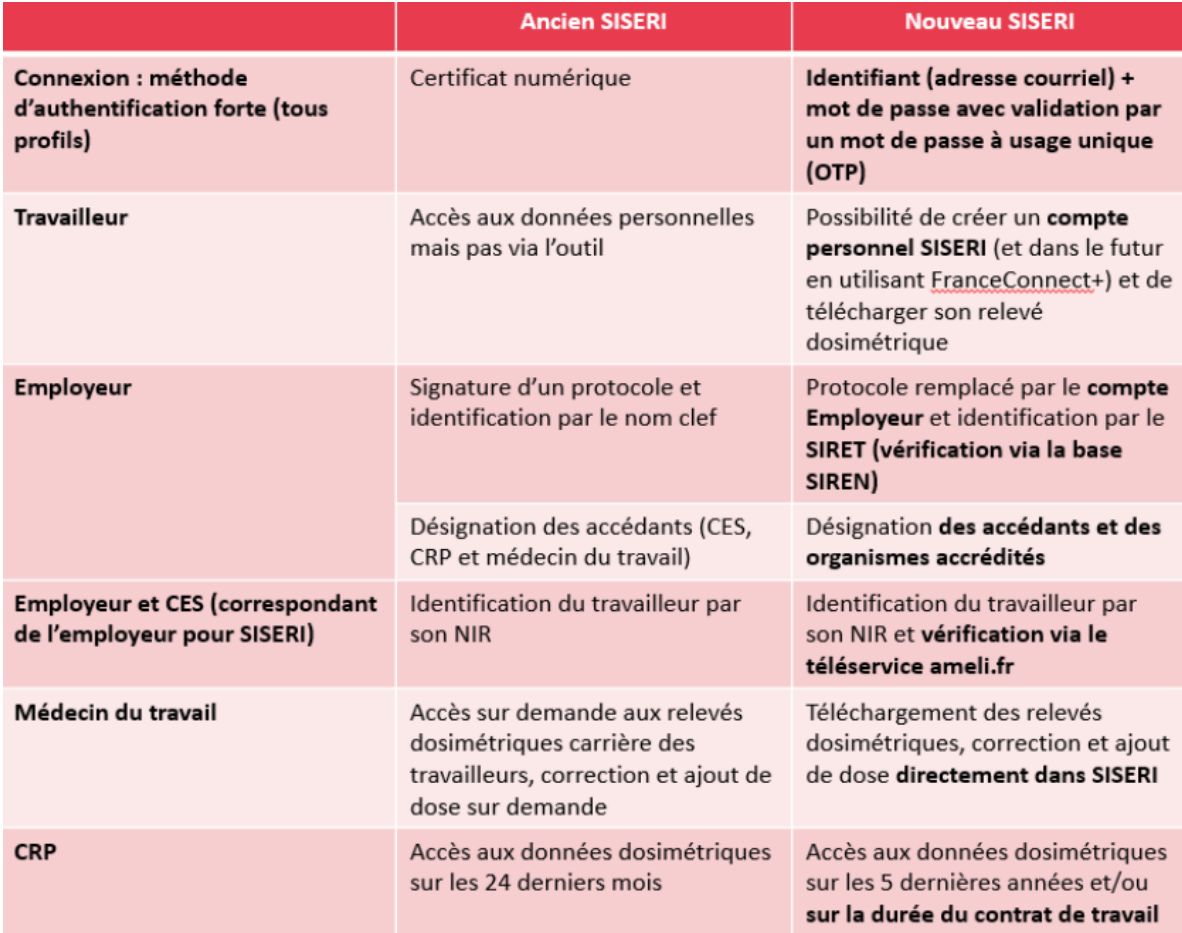

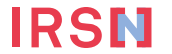

#### **Nouveau SISERI: concernant le CRP**

#### Les missions principales de SISERI inchangées

Le CRP consulte dans SISERI les résultats sur les 5 dernières années du suivi de l'exposition des travailleurs exposés aux rayonnements ionisants dans son établissement.

Pour les CRP assurant également la fonction de CES (correspondant employeur pour SISERI), le nouvel outil leur permet de :

- o renseigner les informations relatives au travailleur et à son activité, les traits d'identités (nom de naissance, prénom, NIR + clé, date de naissance) étant vérifiés en temps réel à l'aide du téléservice **AMELI**
- préciser pour chaque travailleur l'organisme accrédité (laboratoire) mettant en œuvre le suivi dosimétrique, ainsi que l'exploitant transmettant la dosimétrie opérationnelle (activités en INB)

#### Des fonctionnalités supprimées

- Suppression du label « NC » (travailleur non classé) : en application du décret du 5 juin 2018, seuls les résultats de suivi dosimétrique des travailleurs de catégorie A ou B seront enregistrés dans SISERI (obligation d'identifier la catégorie)
- Suppression de l'outil PASS, les accès étant directement gérés dans le nouvel outil

#### Des nouveautés facilitant la mission des CRP

- Simplification des modalités d'authentification forte pour se connecter à SISERI
- Visualisation des cumuls dosimétriques d'un travailleur sur la durée du contrat de travail
- Pour les activités en INB (installations nucléaires de base), l'employeur désigne l'exploitant en charge  $\blacksquare$ de la transmission des résultats de la dosimétrie opérationnelle à SISERI
- Visibilité renforcée des travailleurs exposés au radon et des travailleurs intervenant en SUR (crise)

#### Et aussi : modernisation de l'accompagnement des utilisateurs, avec la possibilité de déposer des demandes d'aide en ligne

### **Dispositions de sécurisation sur le nouveau SISERI**

▌ Mise en service du nouveau SISERI : **migration des comptes existants** (si connexion depuis moins de 12 mois)

#### ▌ Prérogatives de l'employeur

- L'employeur doit s'identifier en créant son compte Etablissement dans SISERI
- L'employeur désigne dans SISERI le(s) CES(s) (Correspondant de l'Employeur pour SISERI), CRP(s), MDT(s) autorisées à se connecter à SISERI. Ces derniers reçoivent leurs identifiants pour accéder à SISERI

#### ▌ Pour tous les profils d'utilisateurs : procédure **d'authentification forte**

▪ adresse courriel et mot de passe personnalisable + vérification par code OTP (mot de passe à usage unique envoyé à l'adresse courriel)

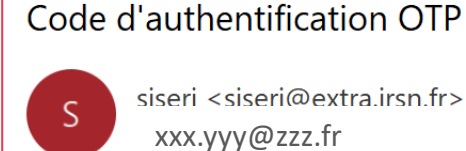

Votre code OTP valide pour 15 minutes est L30PJO

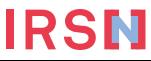

### **Accéder au nouveau SISERI**

- ▌ Afin de pouvoir accéder à SISERI, un utilisateur doit avoir été déclaré dans SISERI par l'employeur des travailleurs qu'il suit
- Une fois reçus les identifiants, connexion possible à l'adresse

<https://siseri.irsn.fr/siseri/#/accueil>

ou depuis le site web SISERI

[http://docs.siseri.irsn.fr](http://docs.siseri.irsn.fr/)

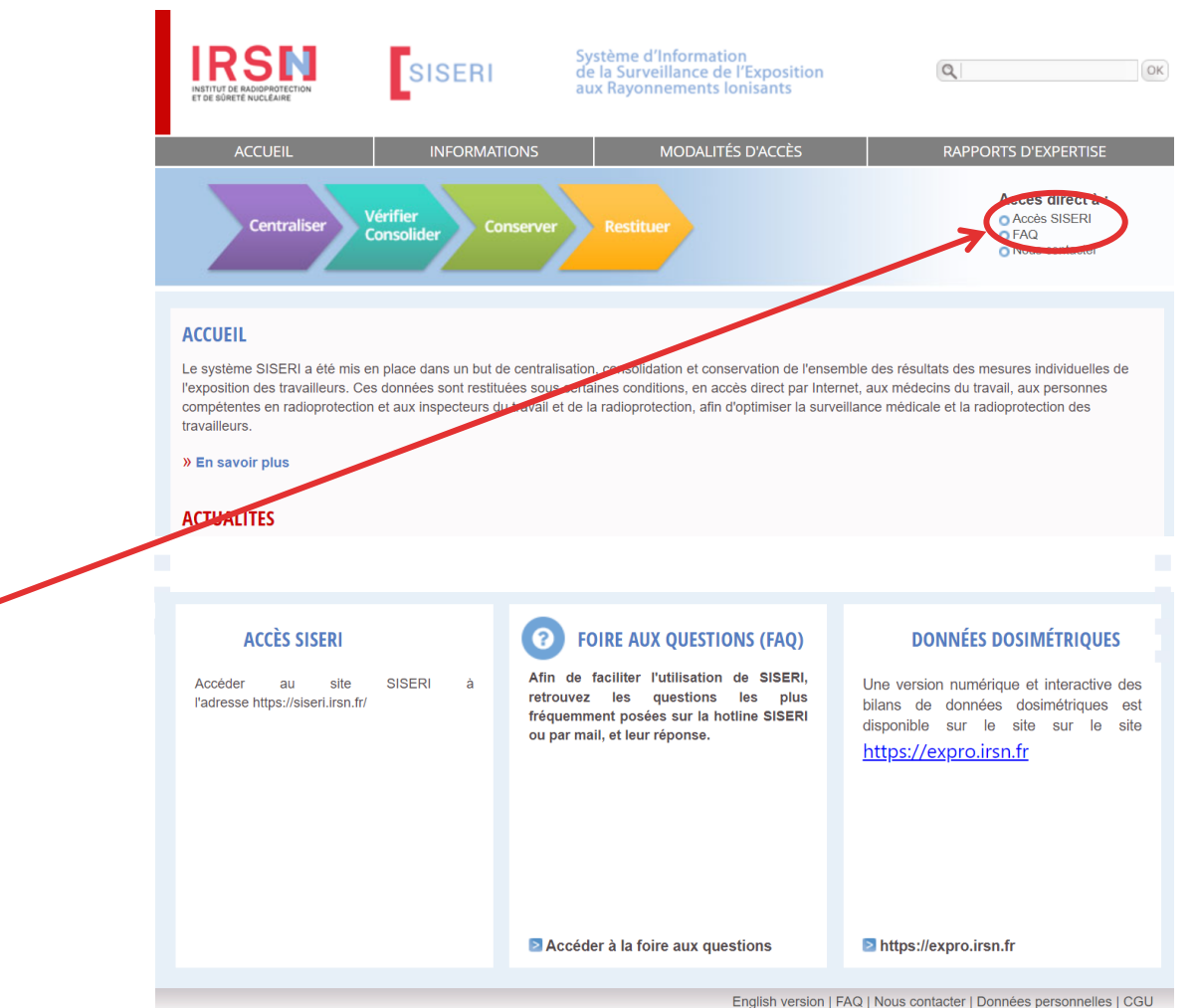

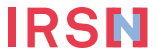

### **Connexion sécurisée au nouveau SISERI**

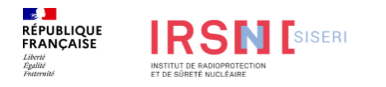

Créer un compte

Se connecter

#### **Bienvenue sur SISERI**

La Direction Générale du Travail (DGT), en charge de l'élaboration, de l'animation et de la coordination de la politique du travail, a confié à l'Institut de Radioprotection et de Sûreté Nucléaire (IRSN) la centralisation et la conservation des données relatives au suivi dosimétrique des travailleurs exposés aux rayonnements ionisants prévu aux articles R.4451-64 et suivants du code du travail.

L'IRSN assure cette mission de service public au moyen du Système d'Information de la Surveillance de l'Exposition aux Rayonnements Ionisants (SISERI) dans les conditions fixées à l'article R.4451-127.

Les informations relatives à l'utilisation de SISERI (création de compte d'accès et quides d'utilisation notamment) sont consultables sur : https://docs.siseri.irsn.fr/

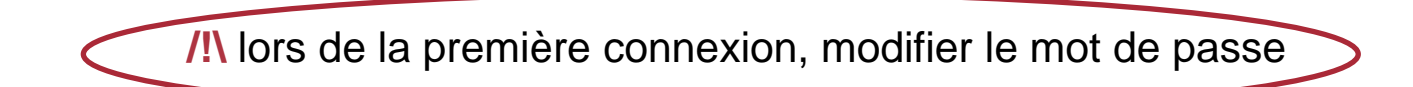

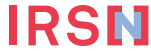

#### **Choisir le profil = menus différents et tâches différentes**

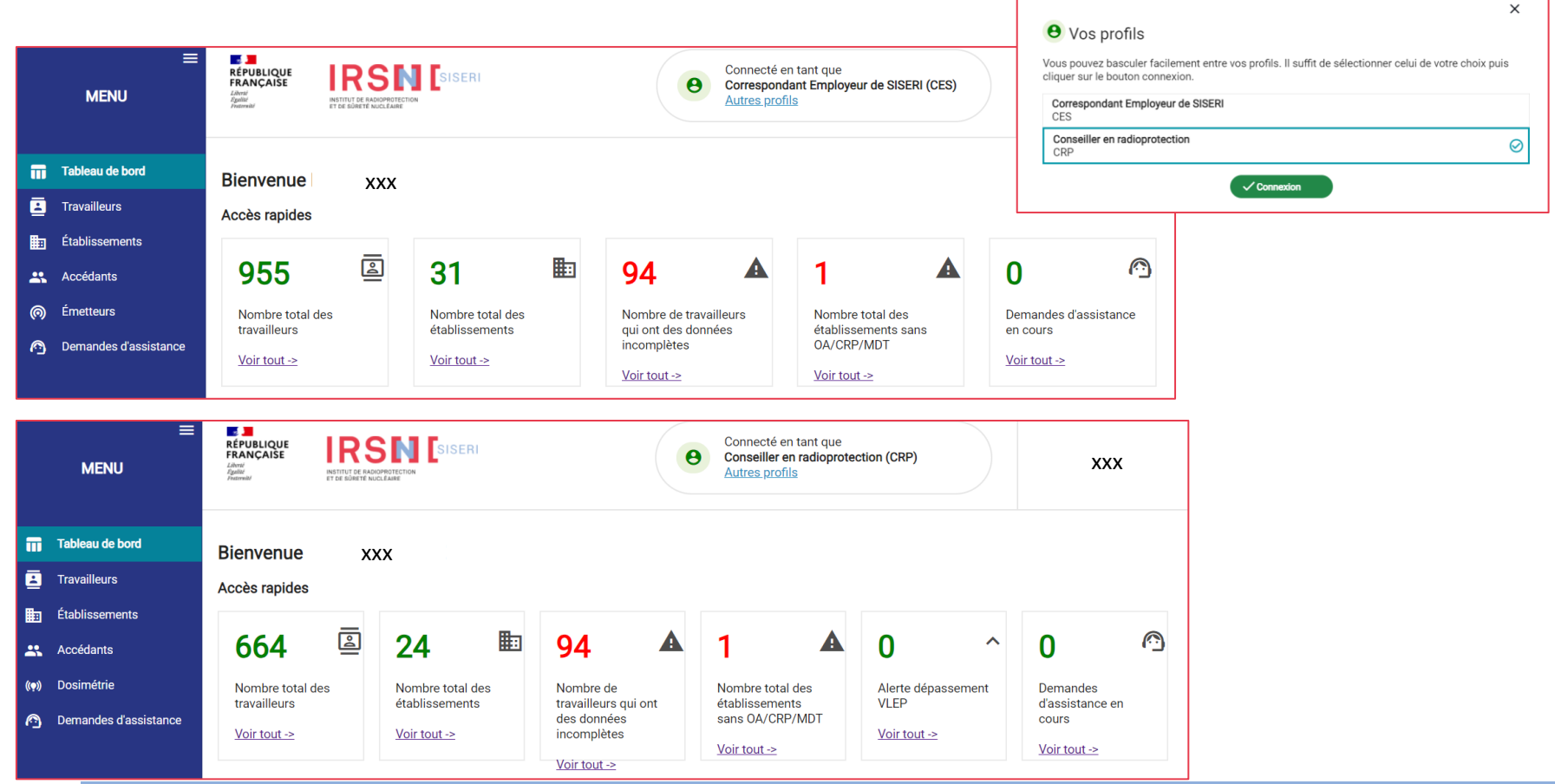

# **Informations sur accès CRP**

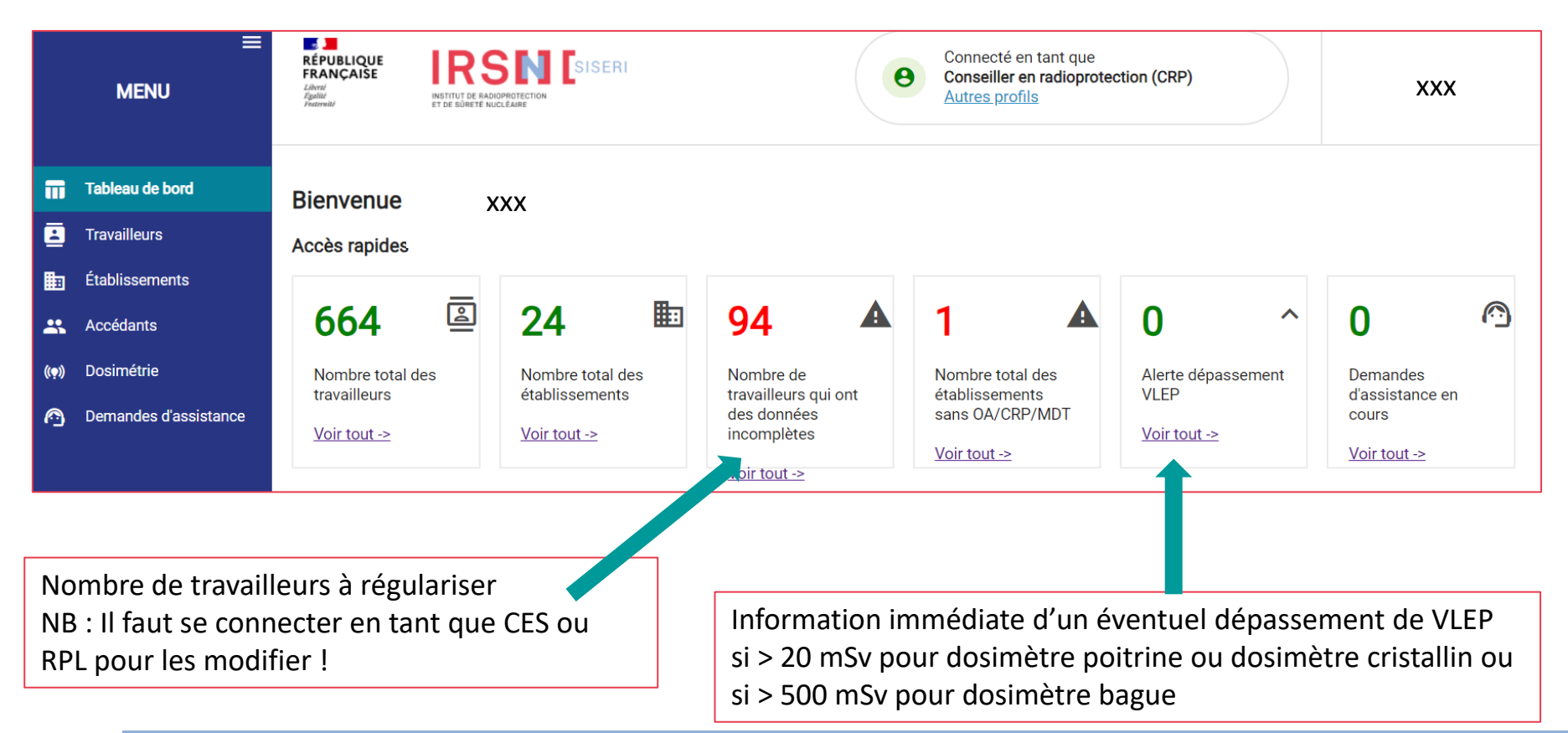

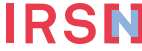

# **Quelques écrans de démonstration pour les CRP**

#### ▌ Consultation des résultats du suivi dosimétrique

- Recherche des travailleurs rattachés à un établissement par l'utilisation de filtres (nom, SIRET, raison sociale, ville, NIR, gamme de dose, etc.)
- Consultation « longue durée » : sur les 5 dernières années et sur la durée du contrat de travail

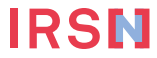

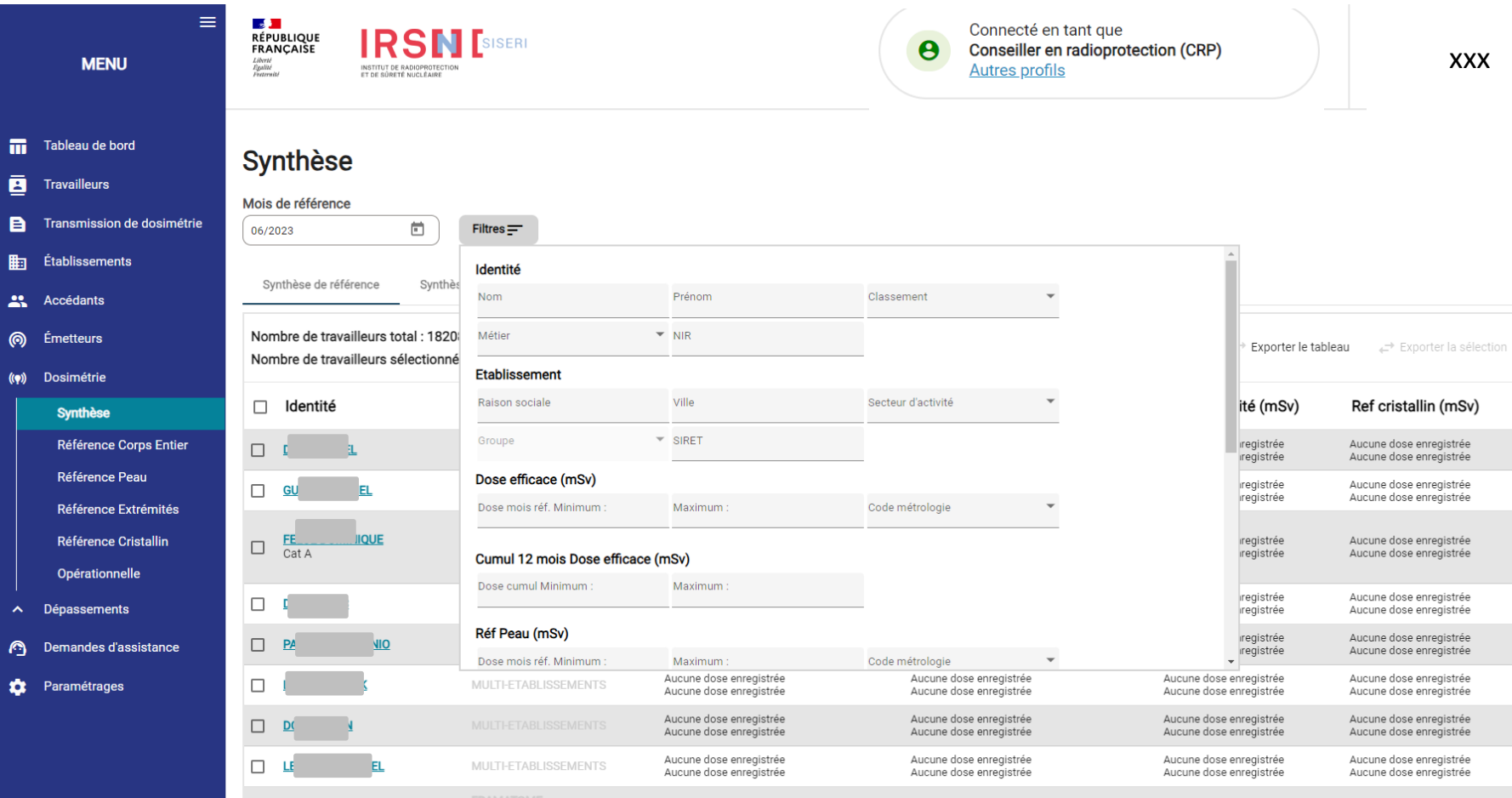

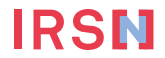

N

Travailleu

**B** Transmis **Em** Établisser Accédant

(() Dosimétri **Synthe** Référer Référer Référer Référer Opérat A Dépasser  $\odot$ 

# Synthèse

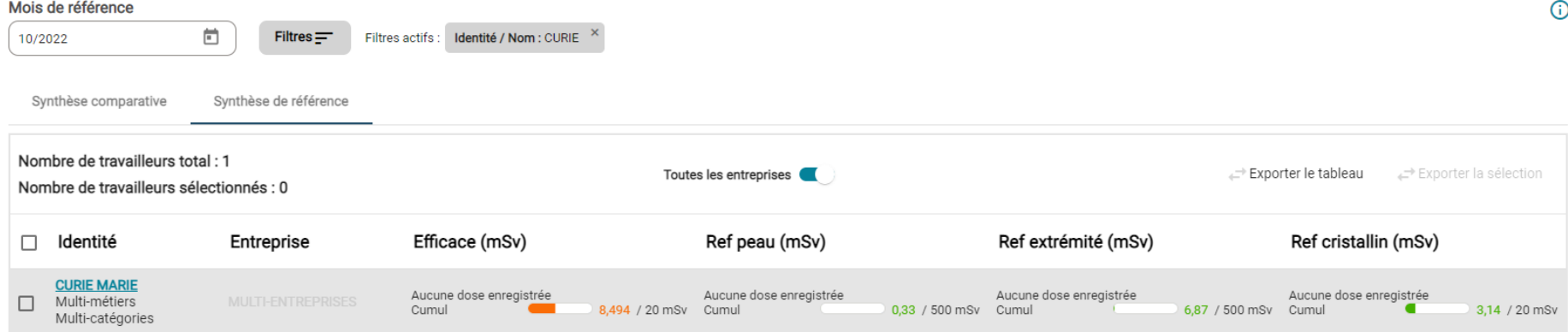

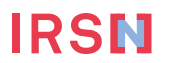

#### **CURIE MARIE**

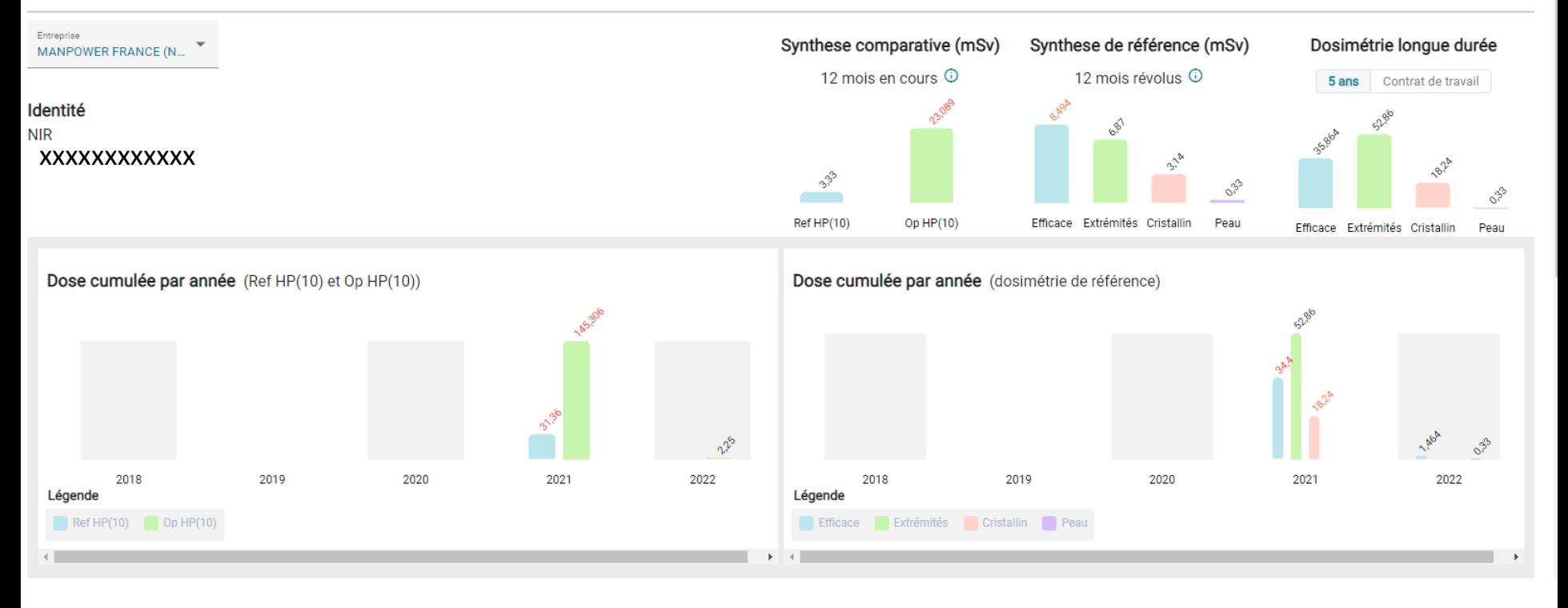

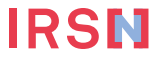

#### Sélectionner l'année de référence

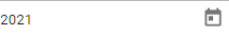

#### Synthèse comparative détaillée

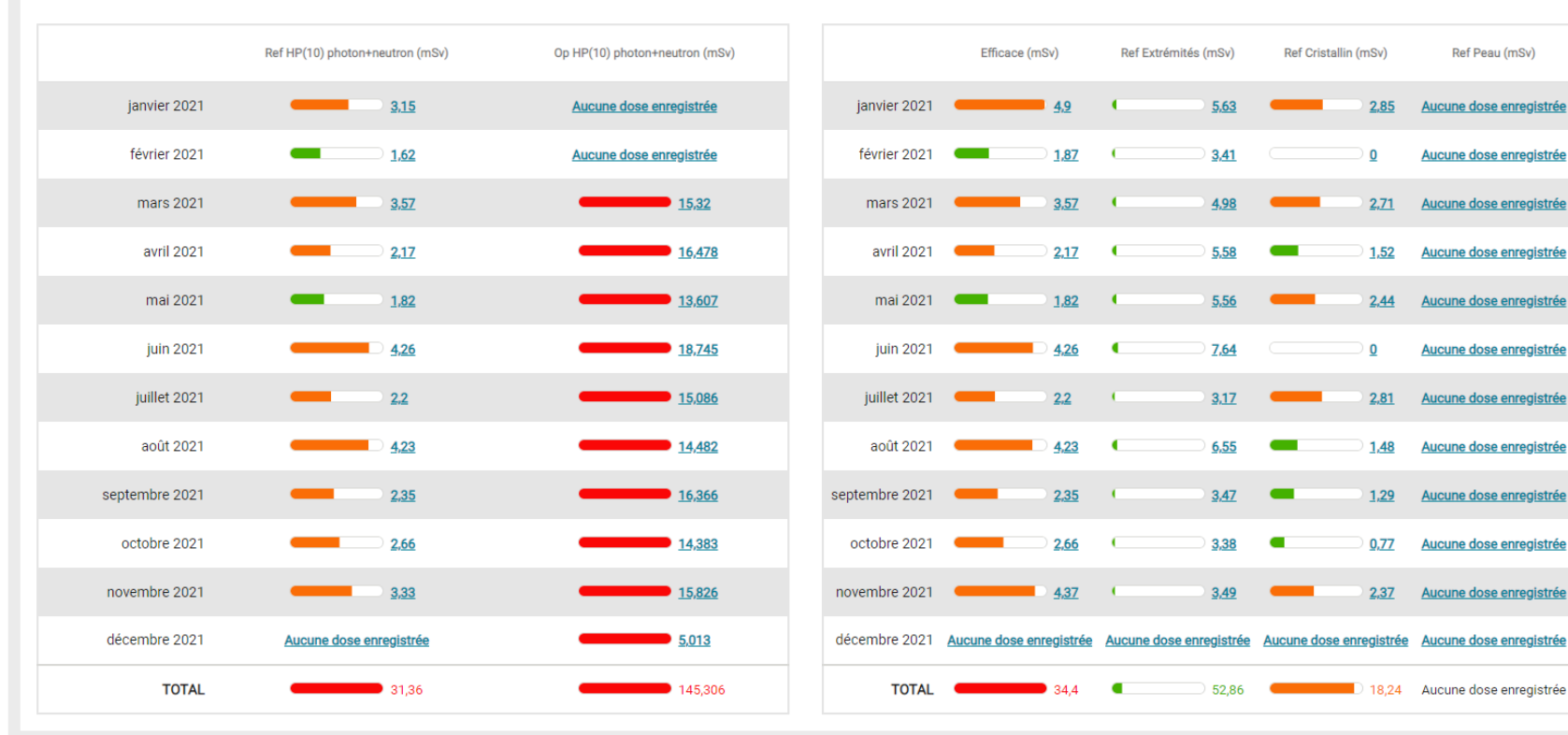

#### Synthèse de référence détaillée

### **Quelques écrans de démonstration pour les CES**

- Si le CRP est également désigné CES
	- Renseigner les émetteurs : organismes accrédités (OA) ou exploitants (dosimétrie opérationnelle dont les résultats doivent être transmis à SISERI si les activités concernent une INB)
	- Renseigner et mettre à jour la liste des travailleurs
	- Gérer si besoin les groupes de travailleurs dans un établissement
	- Gérer les accédants : Le CES peut gérer la liste des CRP et des MDT ayant accès aux données dosimétriques des travailleurs suivis. En revanche, il ne peut pas gérer la liste des CES, cette gestion relevant de la responsabilité de l'employeur

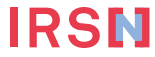

### Renseigner les émetteurs : OA ou exploitant

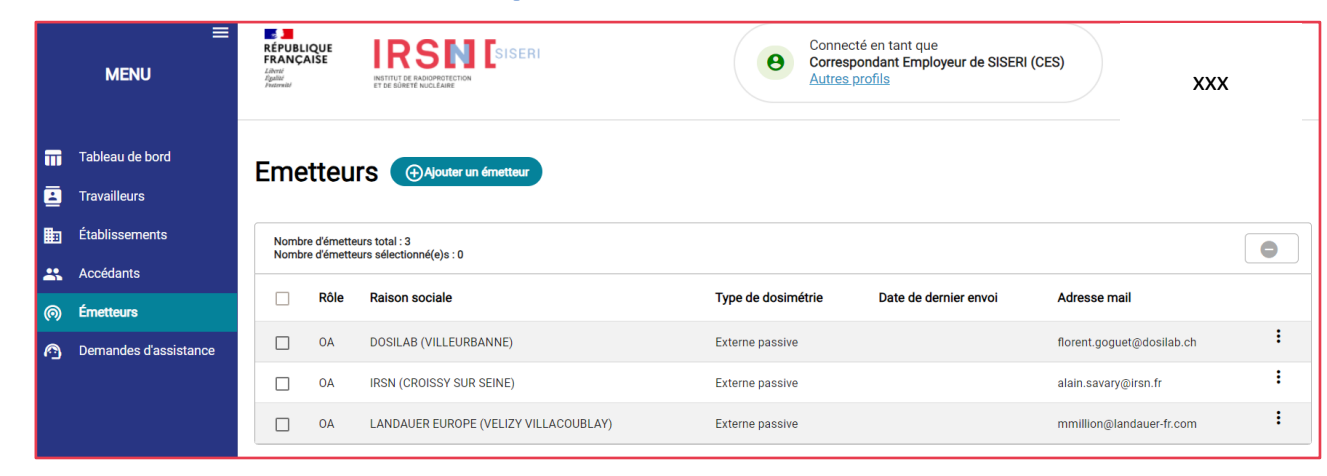

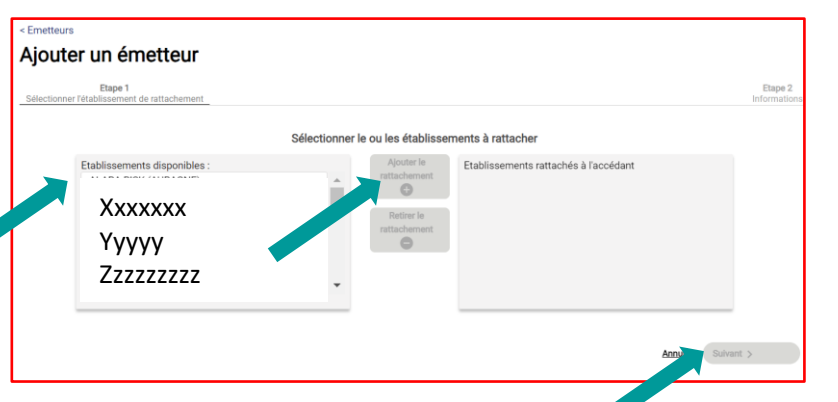

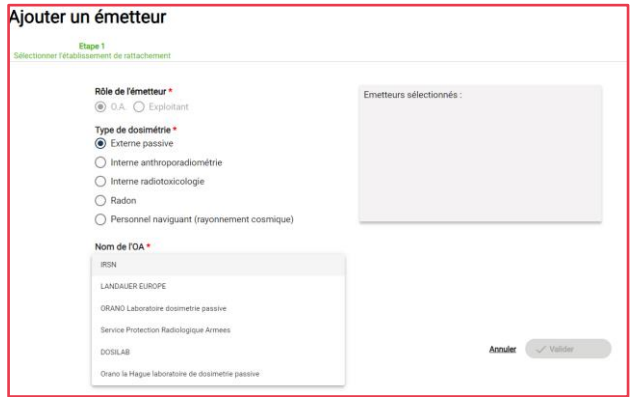

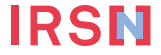

#### **Renseigner et mettre à jour la liste des travailleurs**

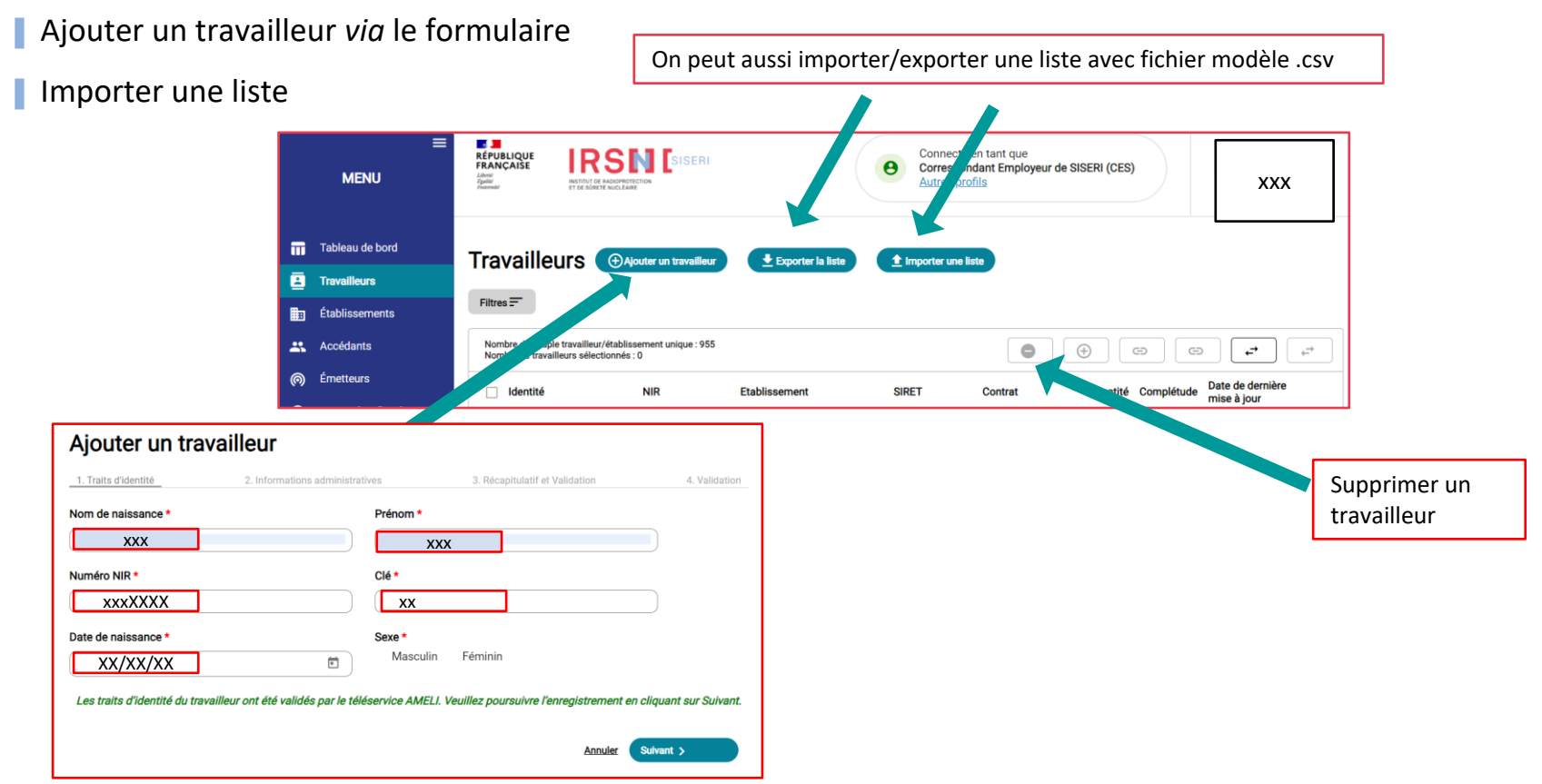

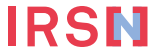

#### **Renseigner et mettre à jour la liste des travailleurs**

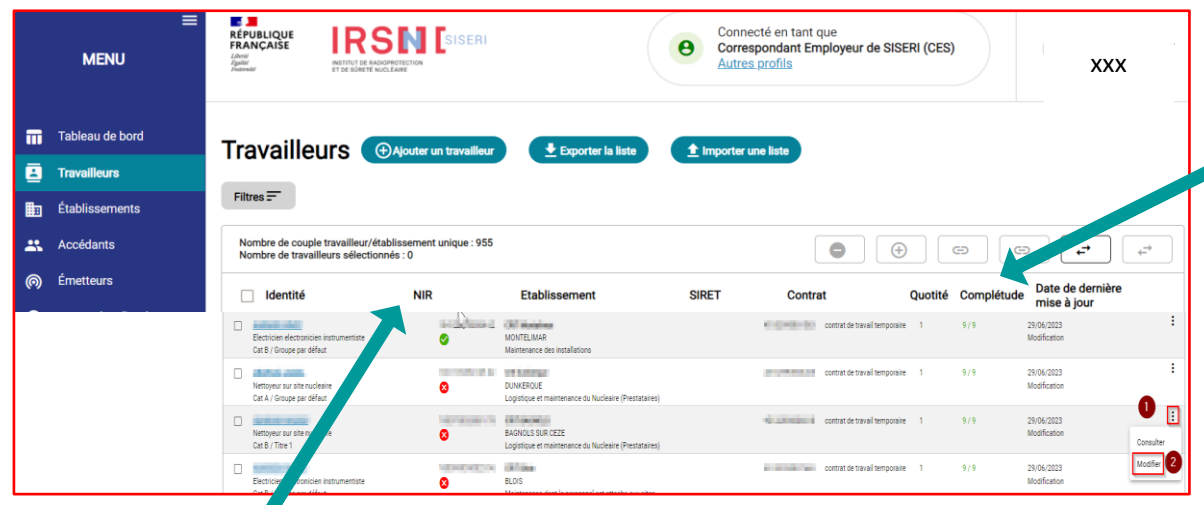

■ Que signifient les icônes ● et **&** dans la colonne NIR ?

**SISERI est autorisé pour valider les traits d'identité dont le NIR (ou Numéro de Sécurité Sociale) auprès du service AMELI**. L'icône verte signifie que les traits d'identité ont été validés par AMELI. Une icône rouge apparaît par défaut pour les travailleurs de l'ancien SISERI qui ont été migrés dans le nouveau SISERI. Pour ces travailleurs, le CES doit vérifier les traits d'identité auprès d'AMELI.

Que signifie la colonne complétude ?

**Le CES met à jour les données administratives pour chacun des travailleurs suivis** : catégorie, nuisance radiologique, type de contrat, quotité, caractère de l'activité, domaine d'activité, secteur activité, métier, l(es) Organisme(s) Accrédité(s) en charge de la surveillance dosimétrique du travailleur (à la condition que vous ayez au préalable ajouté un émetteur (OA) à l'établissement).

## **Gérer si besoin les groupes de travailleurs dans un établissement**

IRSI

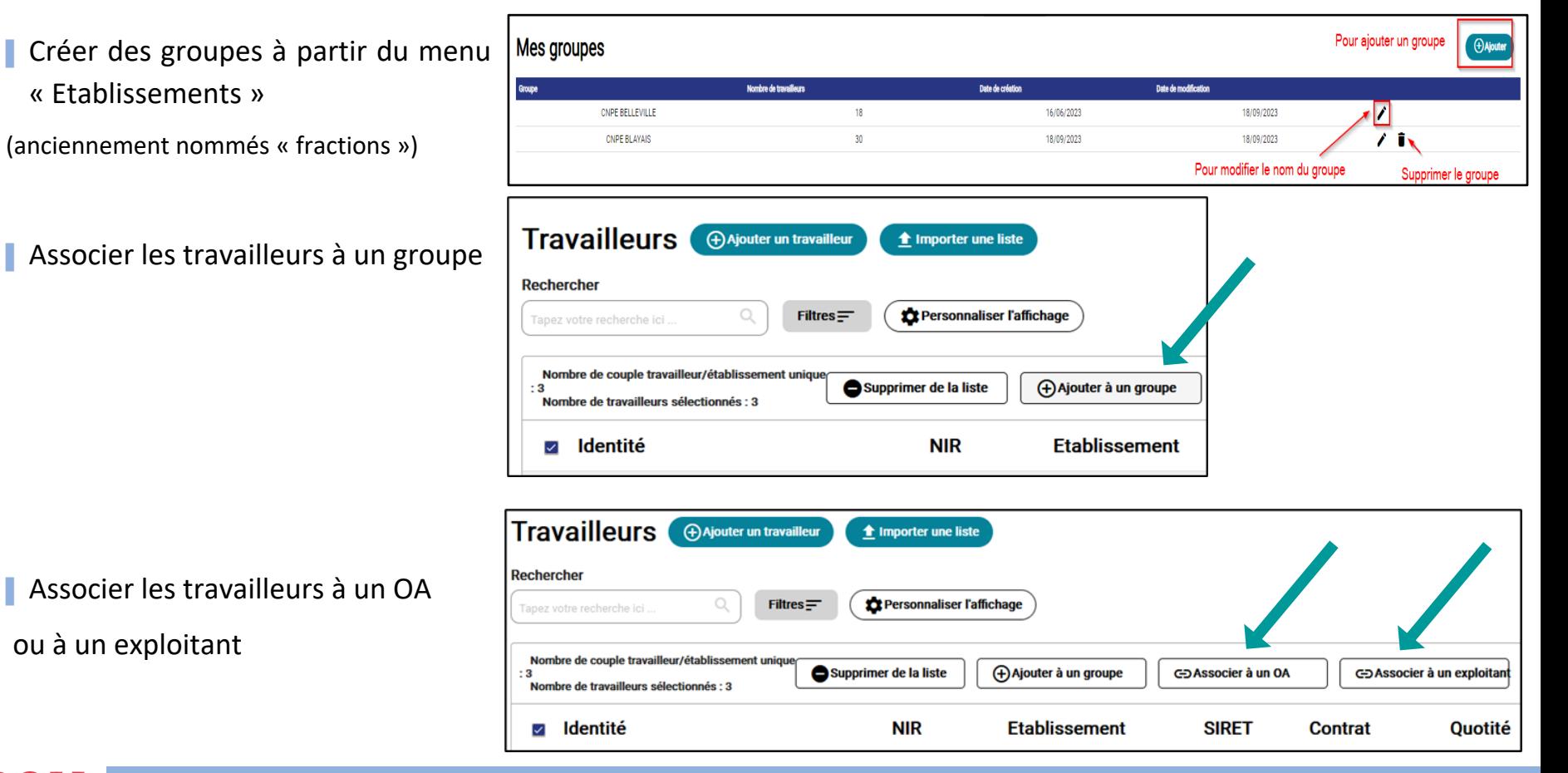

### Gérer les accédants (CRP, MDT)

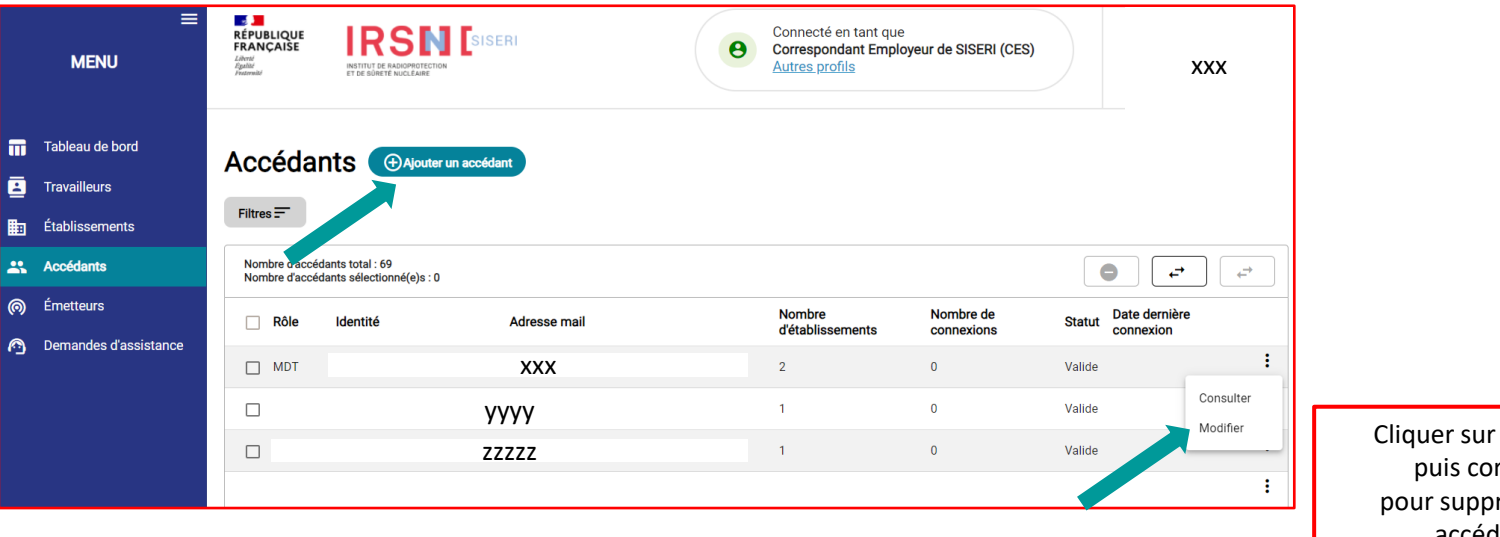

Cliquer sur modifier puis corbeille pour supprimer un accédant

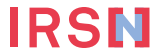

# **Demande d'assistance en ligne avec le nouveau SISERI**

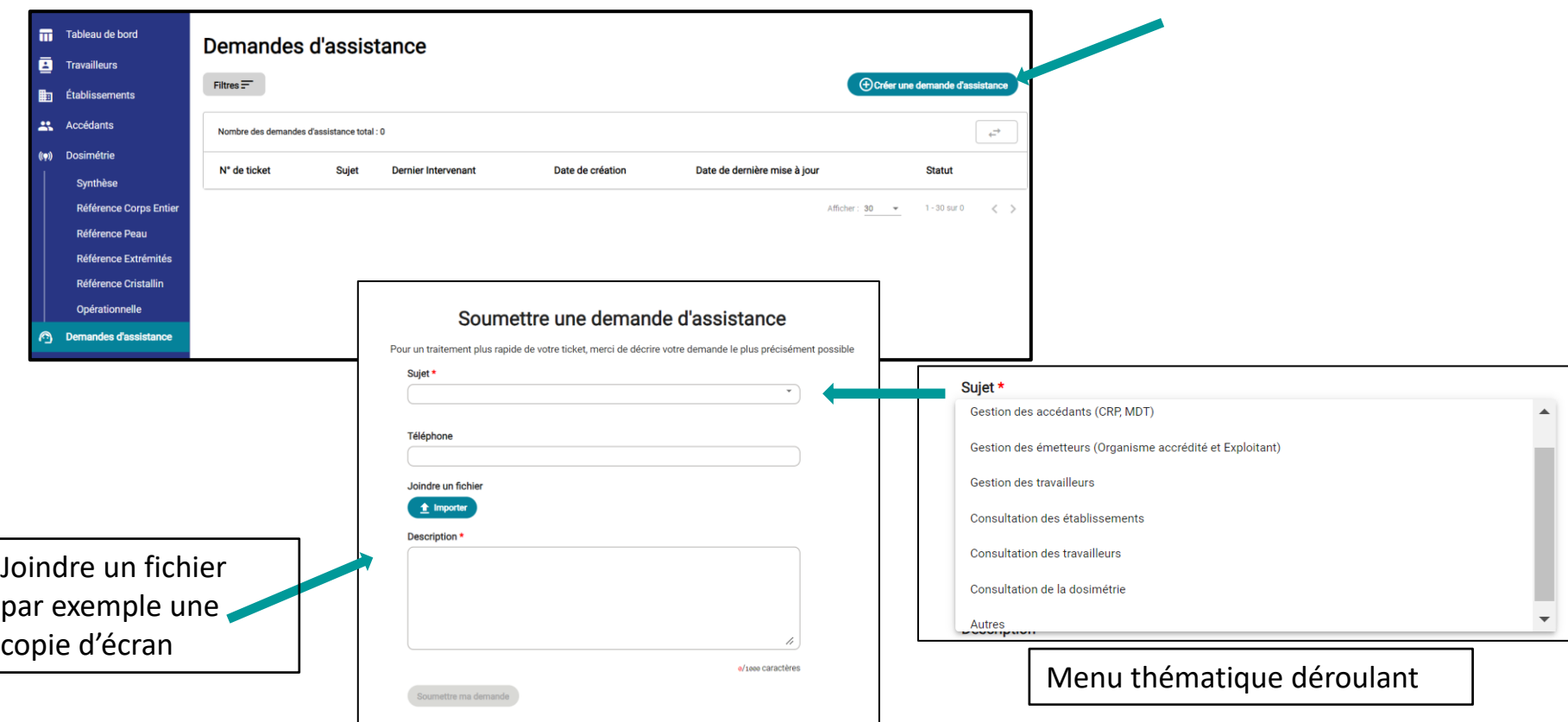

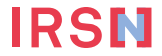

#### **En conclusion**

#### ▌ Les principales nouveautés

- Seule l'exposition des travailleurs classés (A ou B) est tracée dans le nouveau SISERI : suppression du label « NC »
- **EXTENT IDENTIFY:** Identification du travailleur par son NIR ou son NIA (utilisation du téléservice AMELI) et identification de l'employeur par son SIRET
- Désignation par l'employeur de l'OA et de l'exploitant (qui sera en charge de l'envoi de la dosimétrie opérationnelle) (arrêté)
- Visualisation des cumuls dosimétriques d'un travailleur sur la durée du contrat de travail pour le CRP

#### ▌ Fonctionnalités à développer

▪ Accès des professionnels de santé au travail (infirmiers) (décret) : un atelier (IRSN, DGT et ambassadeurs MDT) est prévu d'être organisé afin de finaliser les besoins des utilisateurs et s'assurer du respect de la réglementation

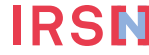

▪ …

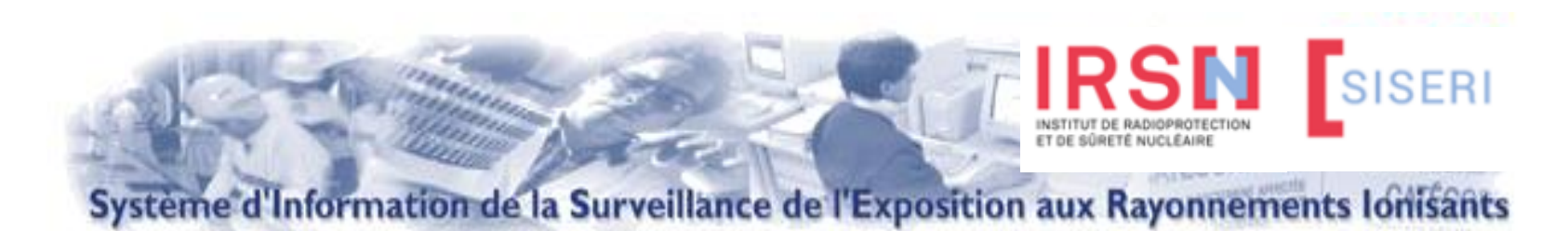

#### L'objectif principal suite à l'ouverture du nouveau SISERI est d'accompagner les utilisateurs

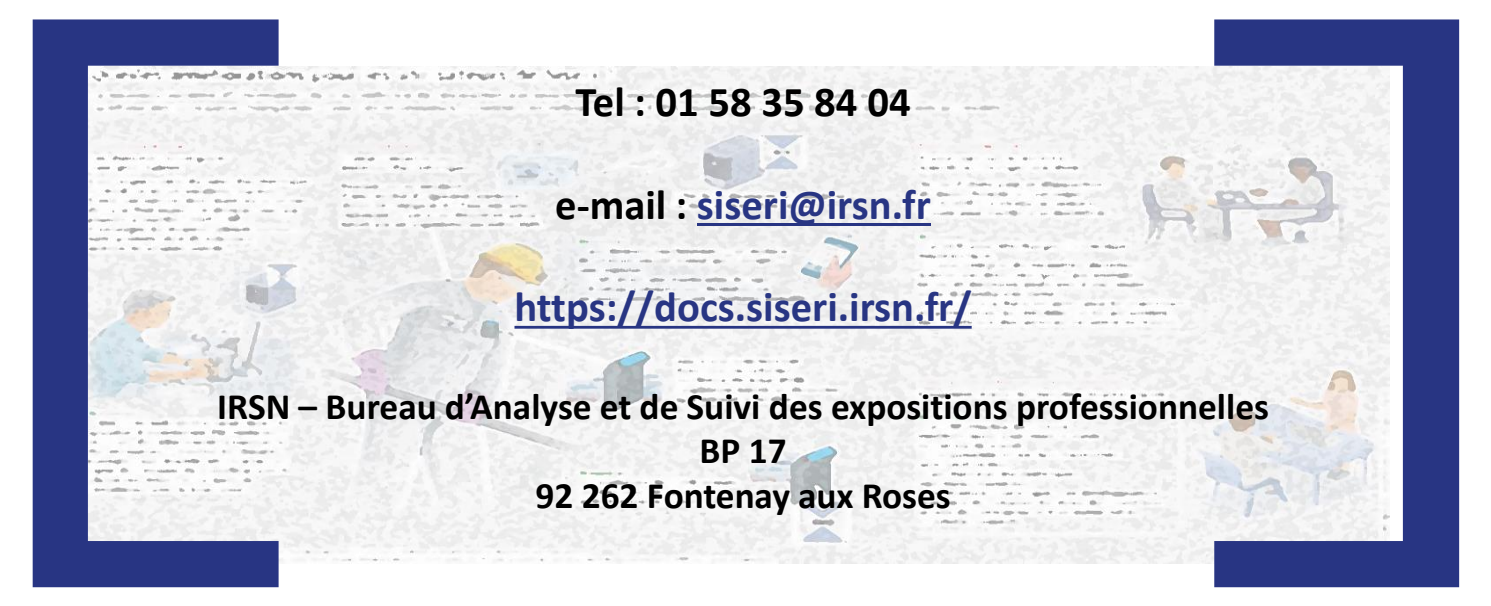

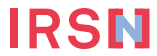